## **Prof. Romuald Kaczynski Zaklad Teledetekcji i Fotogrametrii WAT**

# **WYKORZYSTANIE OPROGRAMOWANIA ERDAS DO OPRACOWANIA MAP WIELKOSKALOWYCH Z DANYCH SATELITARNYCH**

## **Projekt Komisji Europejskiej** -

kataster dla terenow rolnych

Cel: "Know- how" dla "Agency for Land Management, Geodesy and Cartography"

w Azji Środkowej:

- rozwój lokalnej kadry z zakresu geodezji, fotogrametrii cyfrowej, opracowania map rejonow rolniczych w skalach 1:5000 i 1:10 000
- pomoc naukowa i technologiczna w projekcie Banku Swiatowego

## **Geodezja**

- wybór i zdefiniowanie nowego układu geodezyjnego dla terenow rolnych
- uruchomienie permanentnej stacji GPS
- ustanowienie oraz pomiar punktow sieci geodezyjnej klasy zerowej i pierwszej metoda GPS
- obliczenia wspolrzednych punktow w wybranym układzie z dowiązaniem do sieci
- wykłady i szkolenia praktyczne dot. pomiarow fotopunktów i punktów granicznych metoda GPS, opracowanie podręczników i instrukcji
- konsultacje dla projektu Banku Światowego
- udział w organizacji i szkoleniu specjalistów w siedmiu Regionalnych Centrach Kadastralnych

#### **Fotogrametria**

- wykłady i ćwiczenia z podstaw fotogrametrii, fotogrametrii cyfrowej, satelitarnej

- zakup stacji Leica Photogrammetric Suite ERDAS

- opracowanie instrukcji wykorzystania surowych danych SRTM do ortorektyfikacji HRSD oraz instrukcji pomiaru fotopunktów

- opracowanie instrukcji generowania ortofotomap cyfrowych z HRSD (IKONOS i QuickBird)

- opracowanie instrukcji dot. kontroli dokładności i jakości produktów fotogrametrycznych

- konsultacje dla projektu Banku Światowego, szkolenie praktyczne
- organizacja: seminariow, szkolen, study tours, itp.

### **OPROGRAMOWANIE**

- DDPS
- ERDAS Imagine i Leica Photogrammetry Suite
- 3 DEM
- MICRODEM
- ArcGIS
- GPS Leica i Trimble

### **DANE**

- **IKONOS Pan**
- **QuickBird Pan** off nadir < 17 stopni
- fotopunkty (GCPs) i punkty kontrolne (CHKs)

**IKONOS**: ilosc fotopunktow **>5**  ilość punktów kontrolnych **>3** 

**QuickBird:** ilosc fotopunktow **>9**  ilosc punktow kontronych >**3** 

# **Długość szeregów HRSD do 70 km**

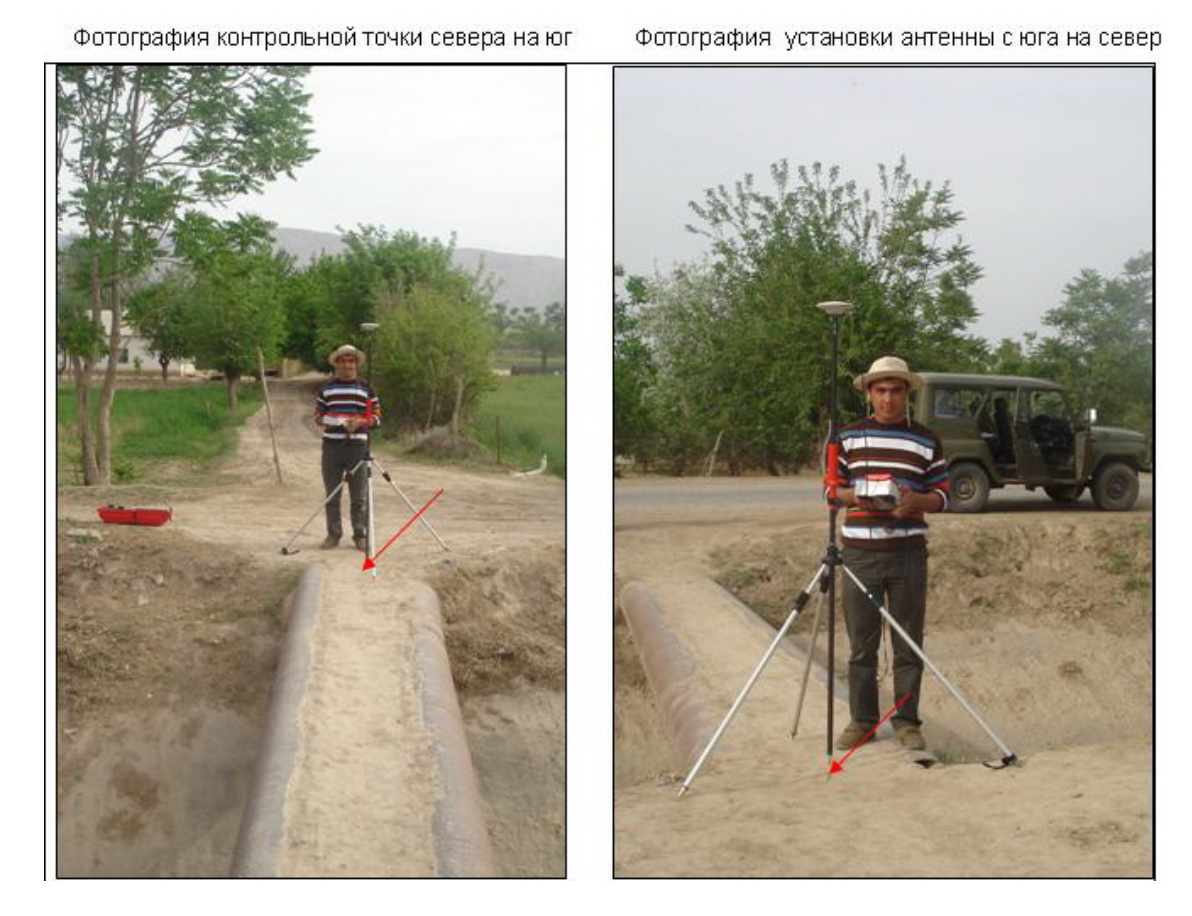

#### Pomiar punktu metoda GPS

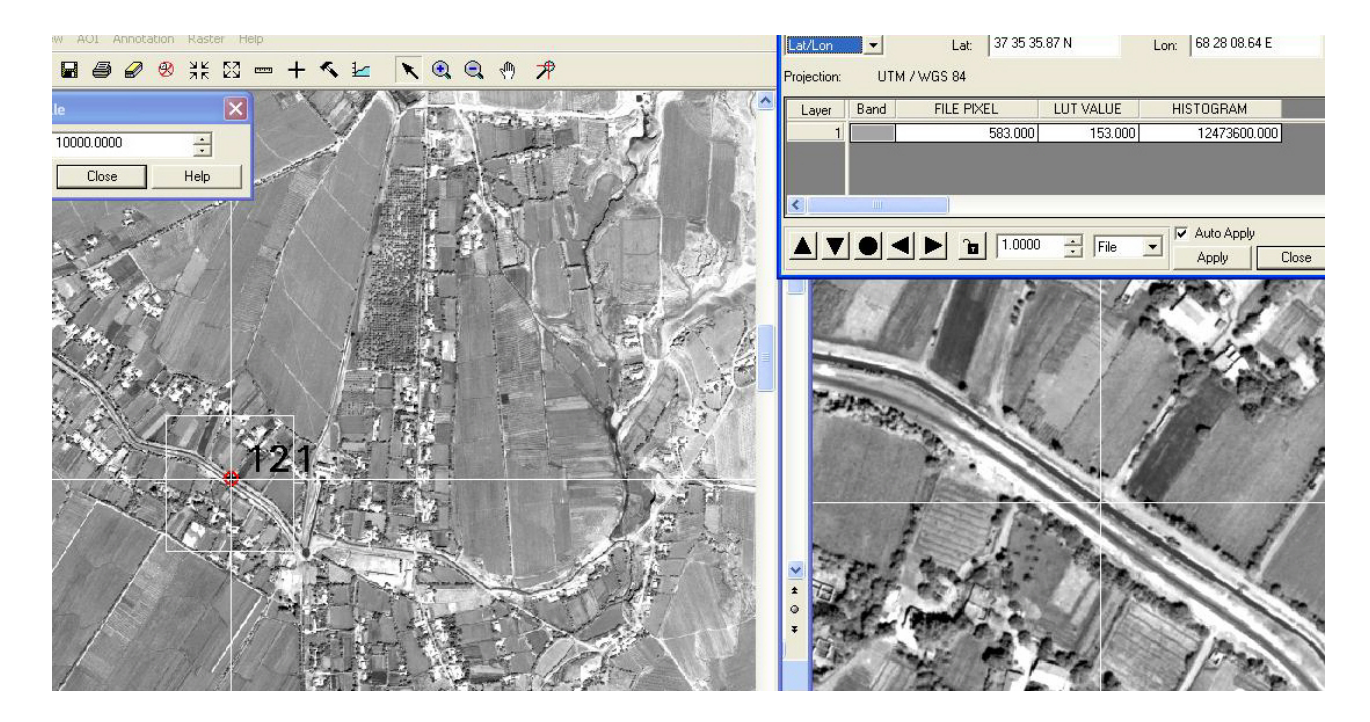

Opis punktu (1:10 000 i 1:2000) i współrzędne (Lat, Lon) na QuickBird (dla ekipy pomiarowej)

#### Kontrola dokładności NMT z danych SRTM

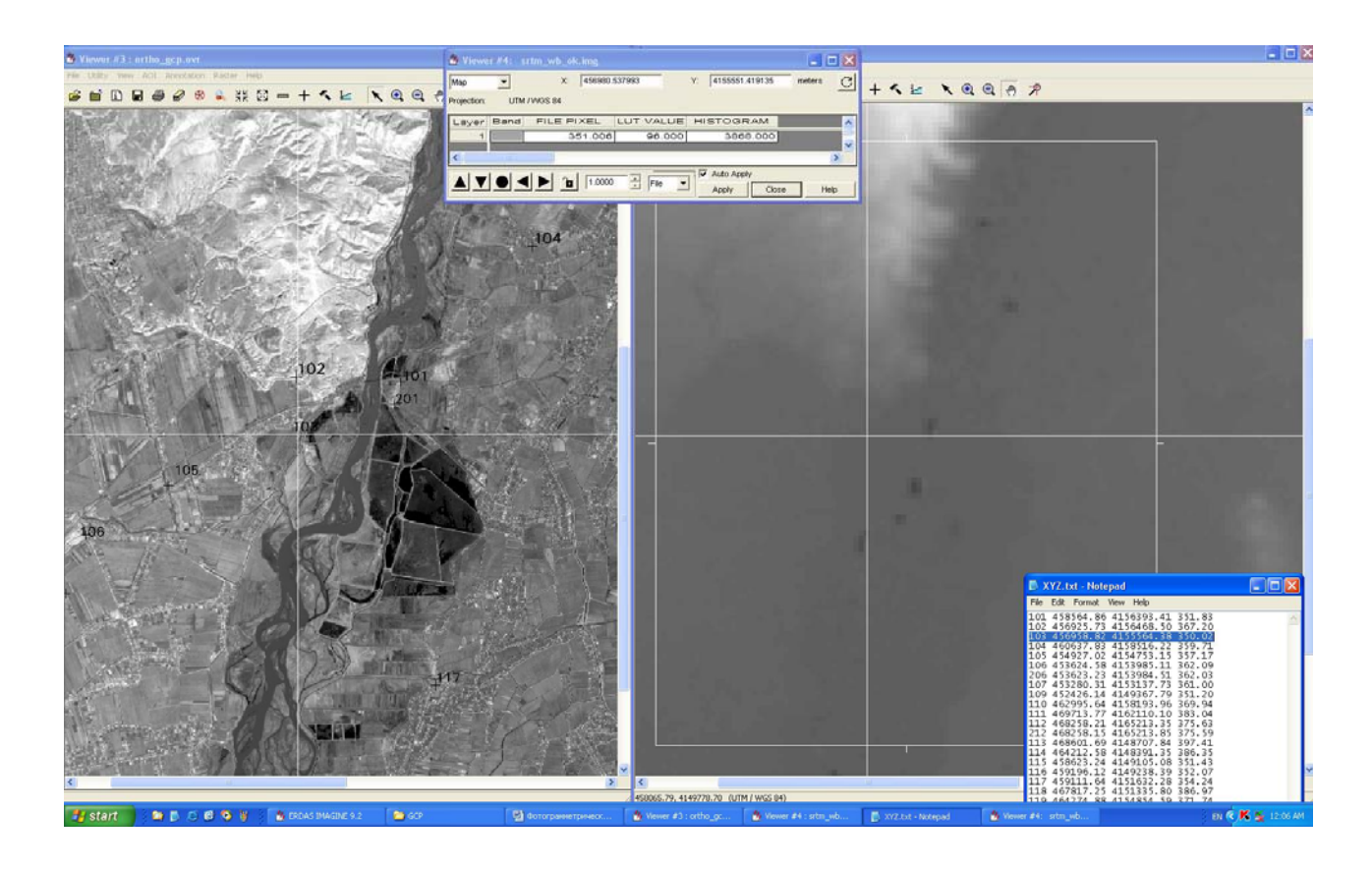

**Схема создания цифровой ортофотокарты <sup>в</sup> масштабе 1:10 000 <sup>и</sup> 1:5 000 по космическим снимкам IKONOS или QuickBird ERDAS – Leica Photogrammetric Suite**

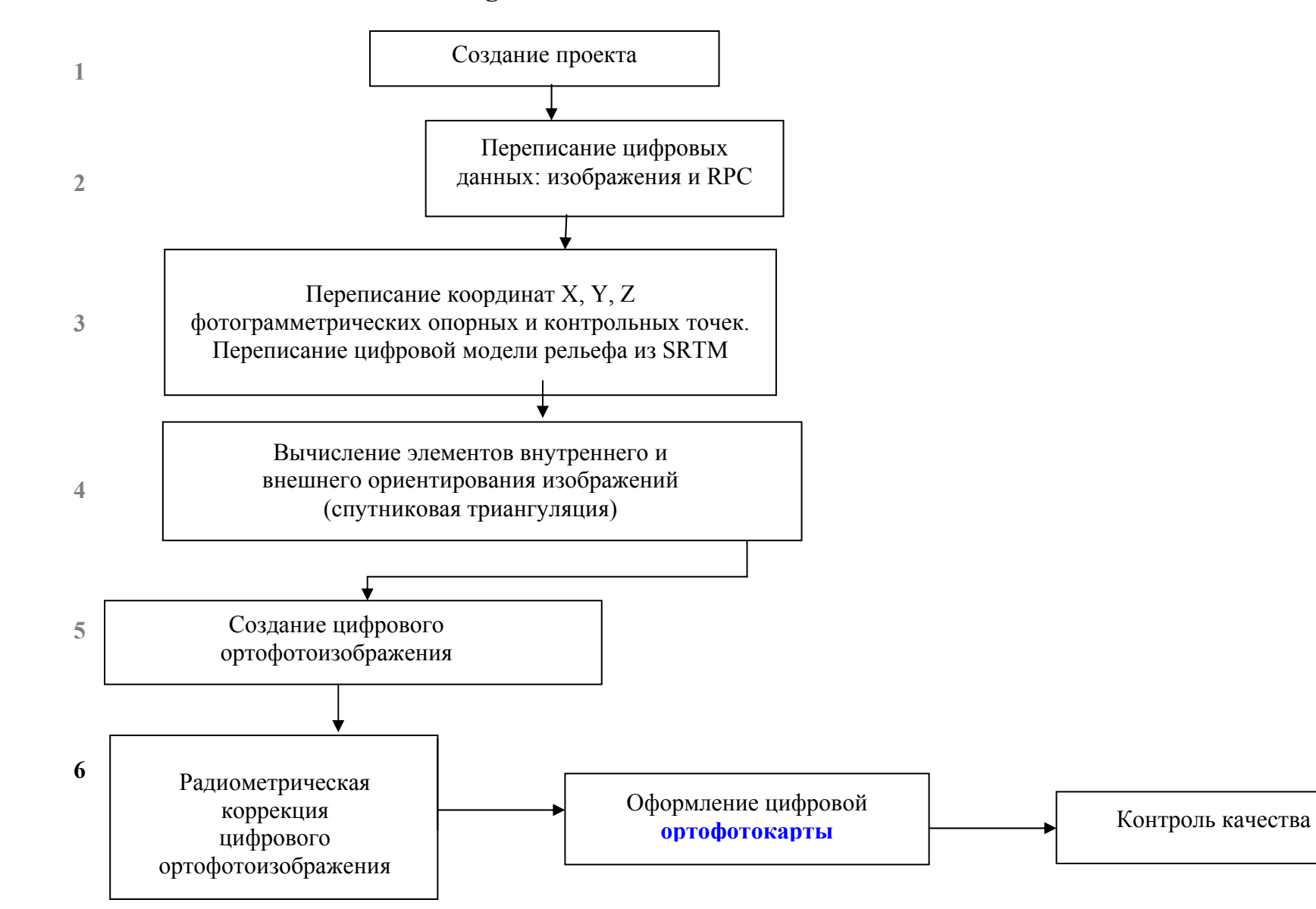

#### **SPACE TRIANGULATION REPORT for QuickBird image**

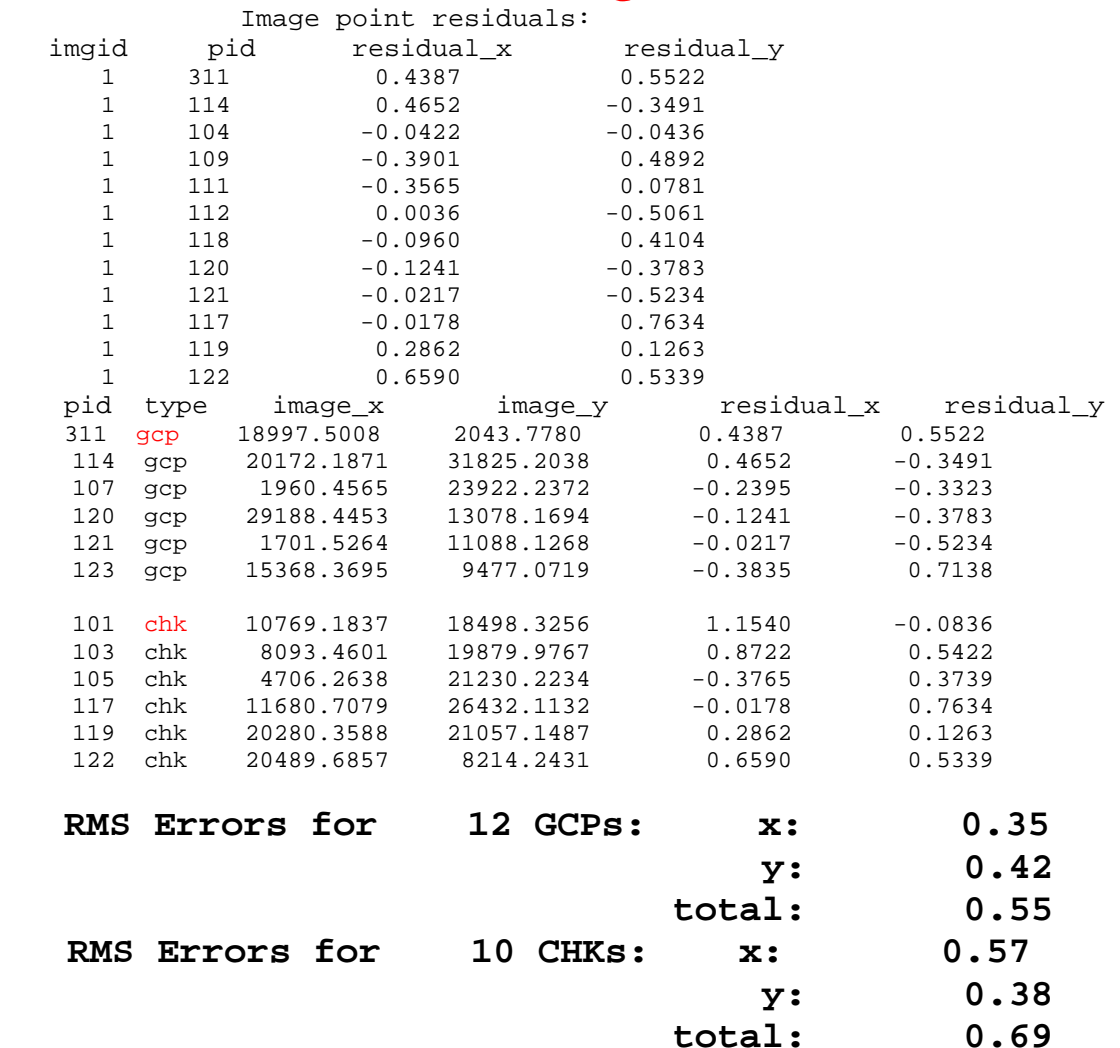

## **RMSxy dla 12 GCPs: 0.5**

 **RMSxy dla 10 CHKs: 0.7**

# **Ortofotoobraz cyfrowy z QuickBird DEM z SRTM: RMSx, y ≈ 1.1 m**

Odchylenie standardowe DEM z SRTM: **Mz< +/- 4m** - teren plaski

**w projekcie: Mz< +/- 3m**

## **DEM** z danych SRTM

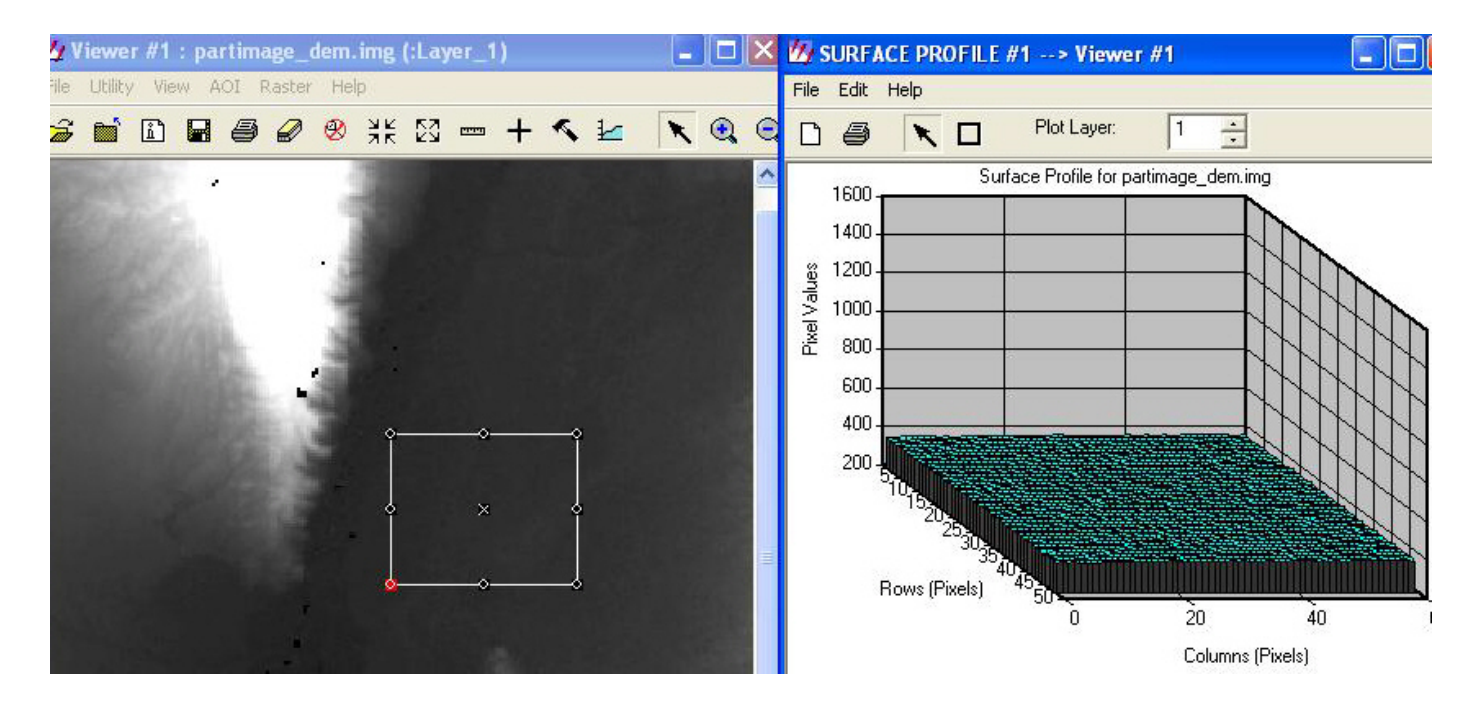

**DEM - ERDAS 16 bit format (\*.img) i Surface 3D "Profile module**"

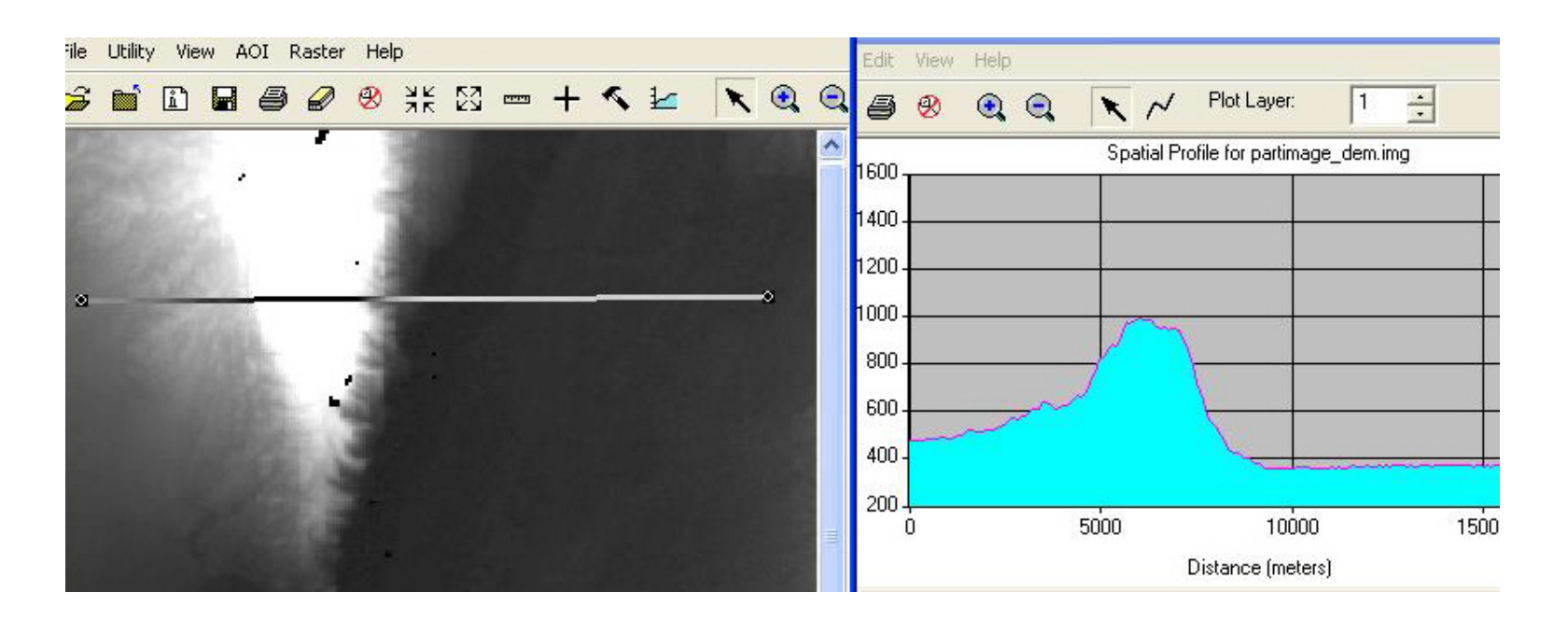

#### DEM - ERDAS image file i profil 2D ("Profile module")

![](_page_12_Figure_0.jpeg)

DEM - ERDAS image file, 2D "Profile" i "Tabular Data module"

![](_page_13_Figure_0.jpeg)

DEM - ERDAS image file, Surface 3D "Profile module"

![](_page_14_Picture_8.jpeg)

Tabular DEM in ImageInfo (row, line, Z)

![](_page_15_Picture_0.jpeg)

#### Pomiar dokladnosci DEM na GCP's i CHK's

**ΔZ< 2m** 

#### **ERDAS LPS i MicroDEM dla generowania widokow perspektywicznych**

![](_page_16_Picture_1.jpeg)

![](_page_17_Picture_0.jpeg)

![](_page_18_Picture_0.jpeg)

![](_page_19_Picture_0.jpeg)

![](_page_20_Picture_0.jpeg)

![](_page_21_Figure_0.jpeg)

![](_page_22_Figure_0.jpeg)

![](_page_23_Figure_0.jpeg)

![](_page_24_Figure_0.jpeg)